protein import into nucleus

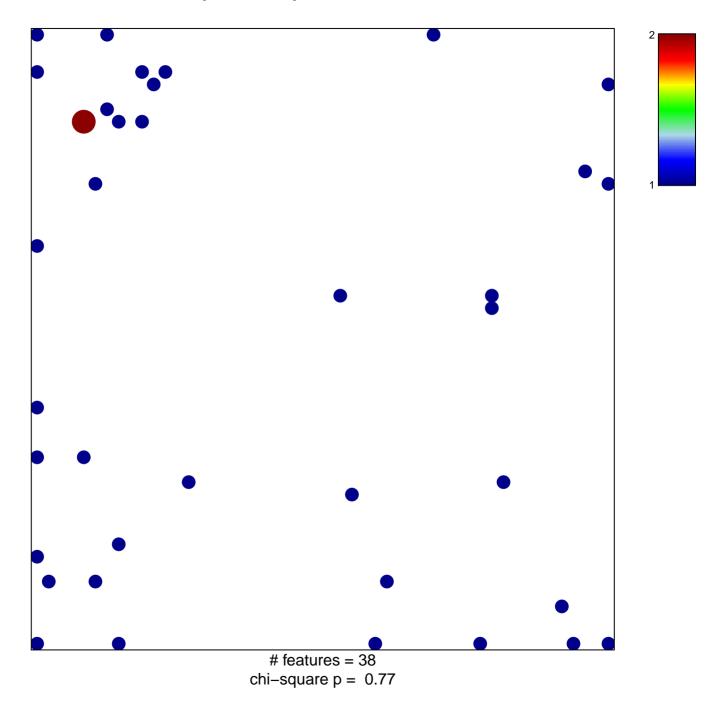

## protein import into nucleus

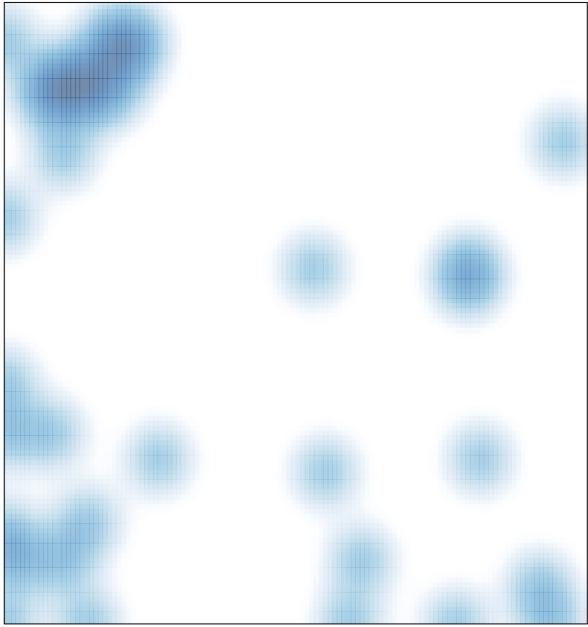

# features = 38, max = 2